#### *j*ACT-R : Java ACT-R

Why I've given up my free time to rein vent the wheel

> Anthony Harrison anh23@pitt.edu

### *j*ACT-R : Why not use the Lisp?

- Partially driven by Christian's quest for the *"killer app"\**
	- Niche languages are the antitheses of the *"killer app"*
- Many of the development tools that I want to see are extremely difficult to implement in Lisp (probably won't be true when 6.0 comes out)
- Extend the potential range of phenomena and applications that ACT-R can be applied to

\*Just wait until the spatial extension is complete. Then we'll have ACT-R playing Quake.

# What does Java bring to the table?

- "Write once, run anywhere" is no longer a cliché. (with the minor exception of OS 9.0)
- All Java applications are immediately viewable to *j*ACT-R.
- "Model farming", collaborative models, distributed modeling
- Wealth of standardized APIs
	- No more models of interaction with simulated devices they can actually use the real devices.
	- Creation of new modeling tools relatively easy

### *j*ACT-R : Modeler's Perspective

- Passed all compatibility tests<sup>\*</sup> to date
- Interfaces Java applications transparently (and in real-time)
- Simple collaborative modeling
- Just as scriptable (although with Javascript not Lisp)
- Automatic bug reports bounced directly to me

\* Tests based on Excel simulations of algorithms

# *j*ACT-R : Modeler's Perspective

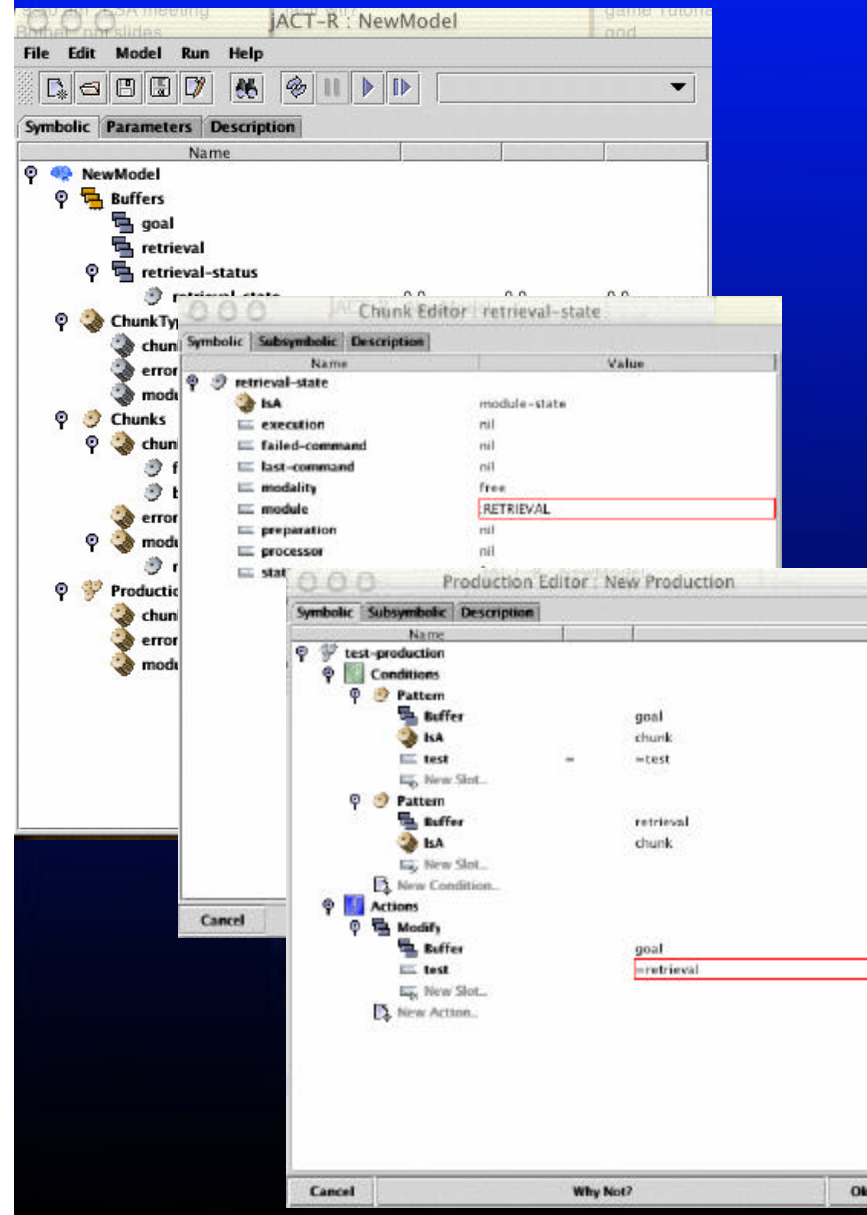

(cont)

- GUI that requires no funky commands or parameters (no *sgp* or *era*)
- Organized tree display of model makes large model management simpler
- "Intelligent guessing" of chunks, types, and slots reduces typing
- GUI permits saving of models at intermediate stages

# *j*ACT-R : Theory-Tweaker's Perspective

- Completely modular in design (like 6.0 will be?)
	- Modules are separable
	- Separation of symbolic and subsymbolic logic and code
	- Separation of all equations
- Extensions (ala /PM) can be fully supported via extension APIs.
- All tweaks can be loaded dynamically without touching any of *j*ACT-R's code.

# *j*ACT-R : Developer's Perspective

- Where the Lisp uses function hooks for customization, *j*ACT-R uses events
	- Both synchronous and asynchronous
	- Examples: parameter changes, chunk creation, production firing, buffer content changes, logging events, etc.
- Want a CPM-GOMS style trace? Attach a ModelRunListener and process the events.
- Want a trace tool that permits rolling back the model to an arbitrary point in time?
	- Log all the events (each event has old & new values)

7

• Apply or revert based on the time stamps

#### *j*ACT-R : Modeler's Perspective (The Dark Side)

- Production compilation does not exist (yet)
- PM extension is not complete
- No Lisp Import/Export
	- Models, while isomorphic, are syntactically very different
- Nowhere near as fast as it can be (and will be)

#### What's Holding 1.0 Up?

- *jACT-R* core is unfunded. After work, before sleep is the only time it gets worked on (although the spatial extension is funded)
- There is only one developer
	- Good with designing
	- Bad with optimizing
- Development has been spread out
	- Core
	- Extensions
	- and Tools

# More Info..

#### • *j*ACT-R Home

- *http://sourceforge.net/projects/jactr/*
- All the latest releases, source, documentation, discussion groups, bug lists, mailing lists, CVS
- Web-based download/install/run
	- *http://simon.lrdc.pitt.edu/~harrison/jactr/jactr.jnlp*
	- MacOSX, Windows, Solaris only right now. \*nix coming soon.
- eMail
	- *jactr-announce@lists.sourceforge.net*
	- *jactr-developer@lists.sourceforge.net*
	- *anh23@pitt.edu*

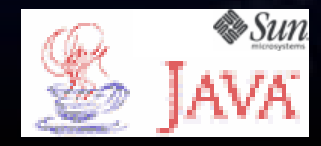

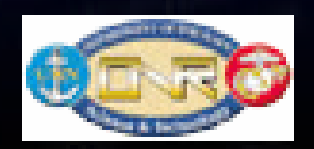

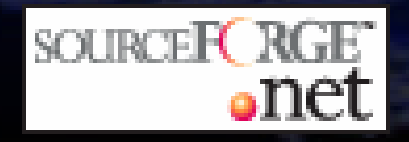